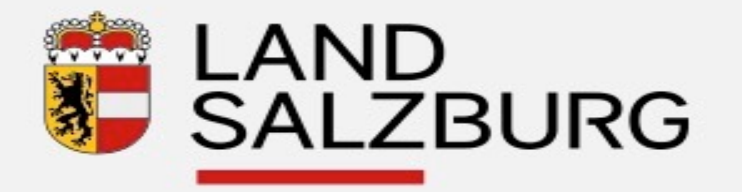

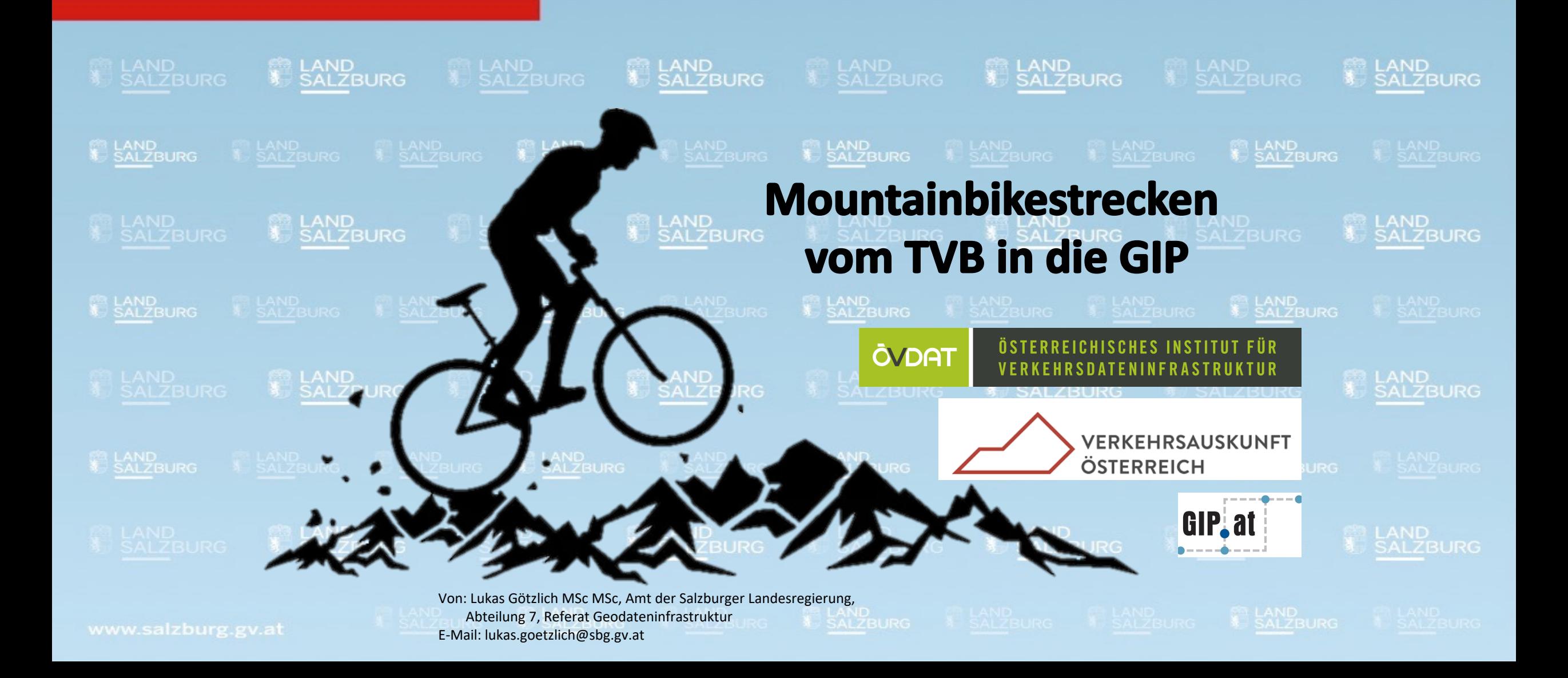

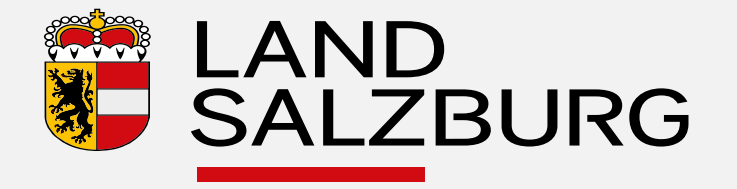

### **Tourismusregionen im Land Salzburg**

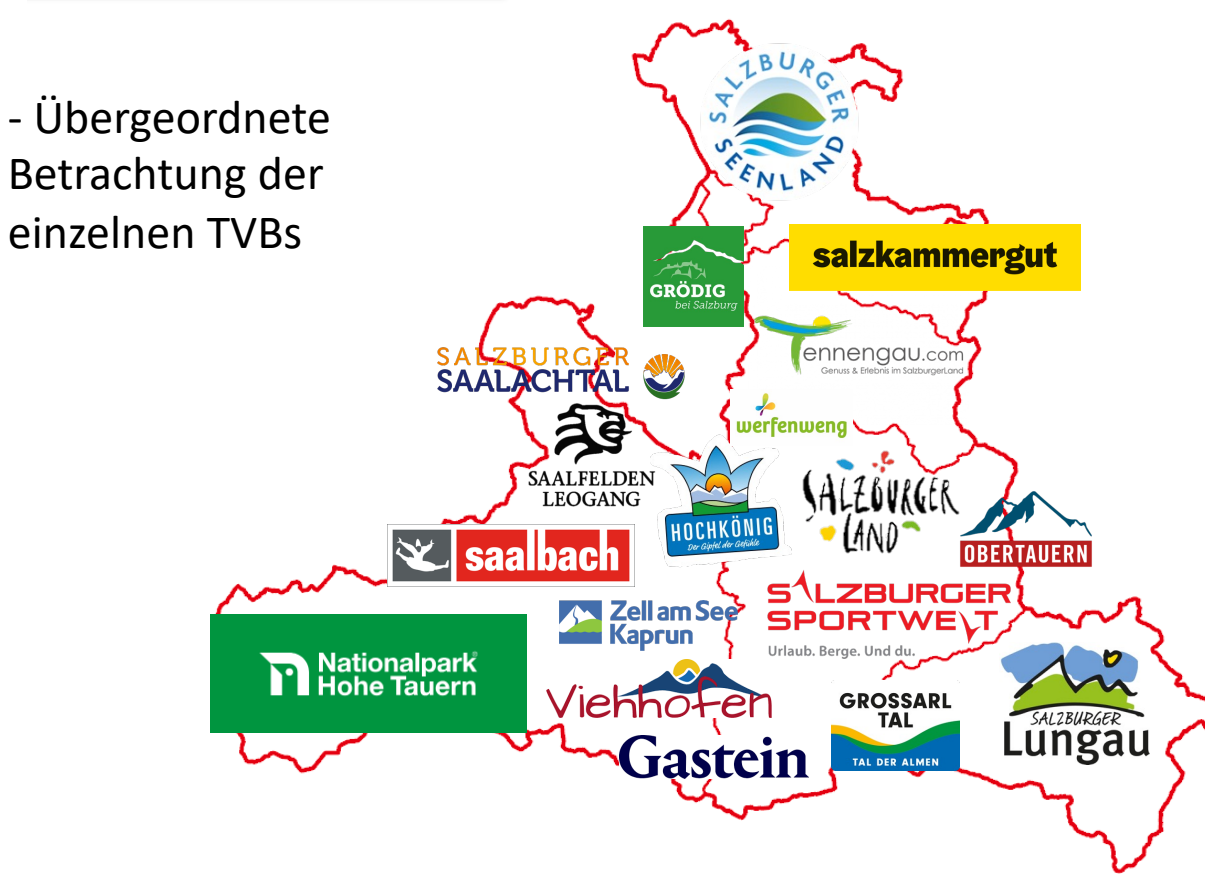

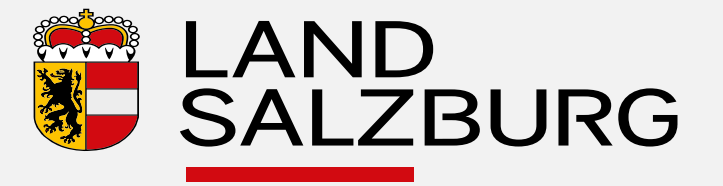

### **Rohdatenbestand**

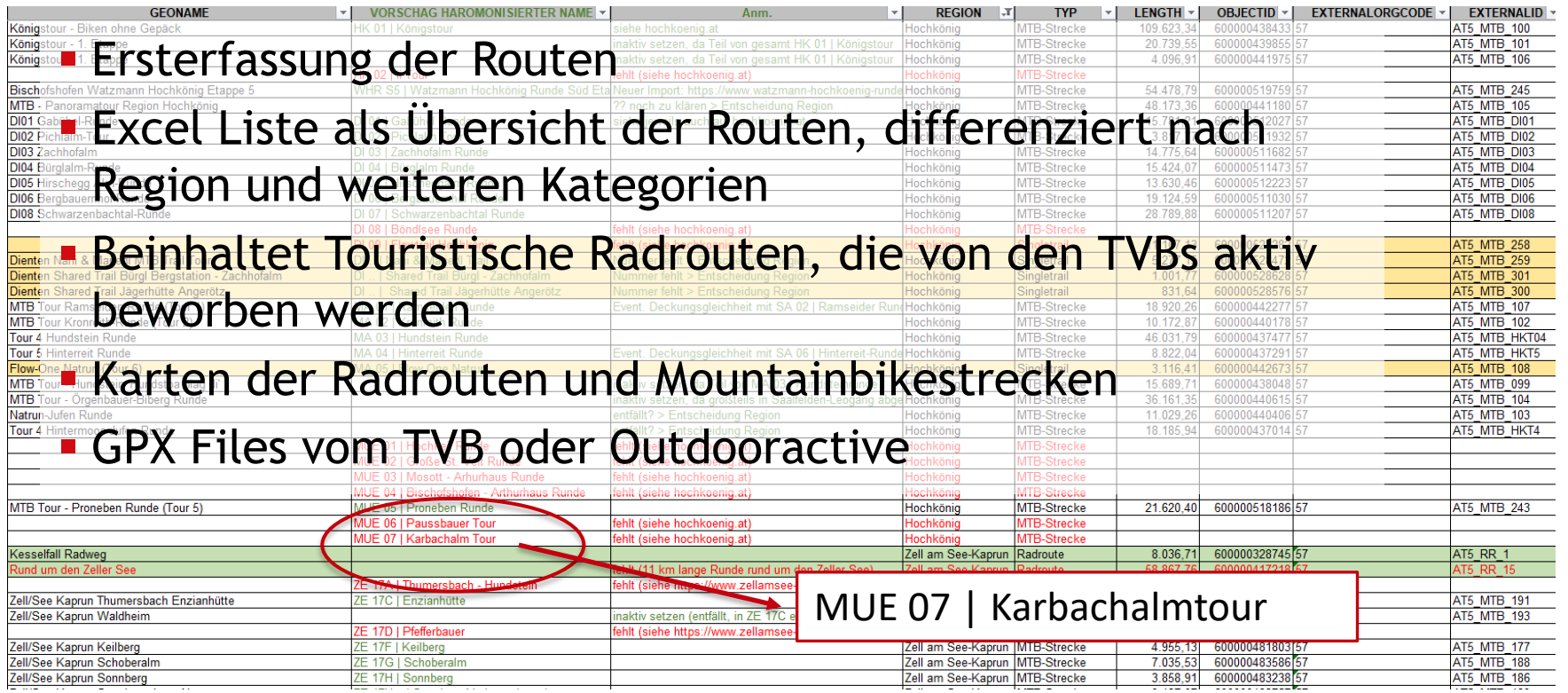

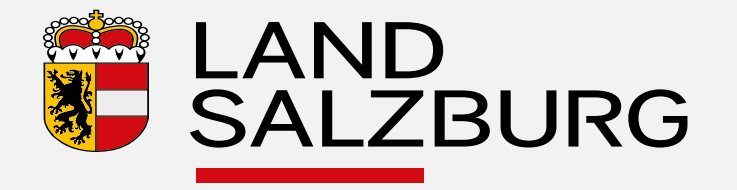

### **Visualisierung in der GIP**

- 1 GPX File als Überblick
- 2 Check Raderlaubnis
- 3 Einarbeitung als nutzungsstreifen getreues Verortungsobjekt
- § 4 Befüllung Attribute

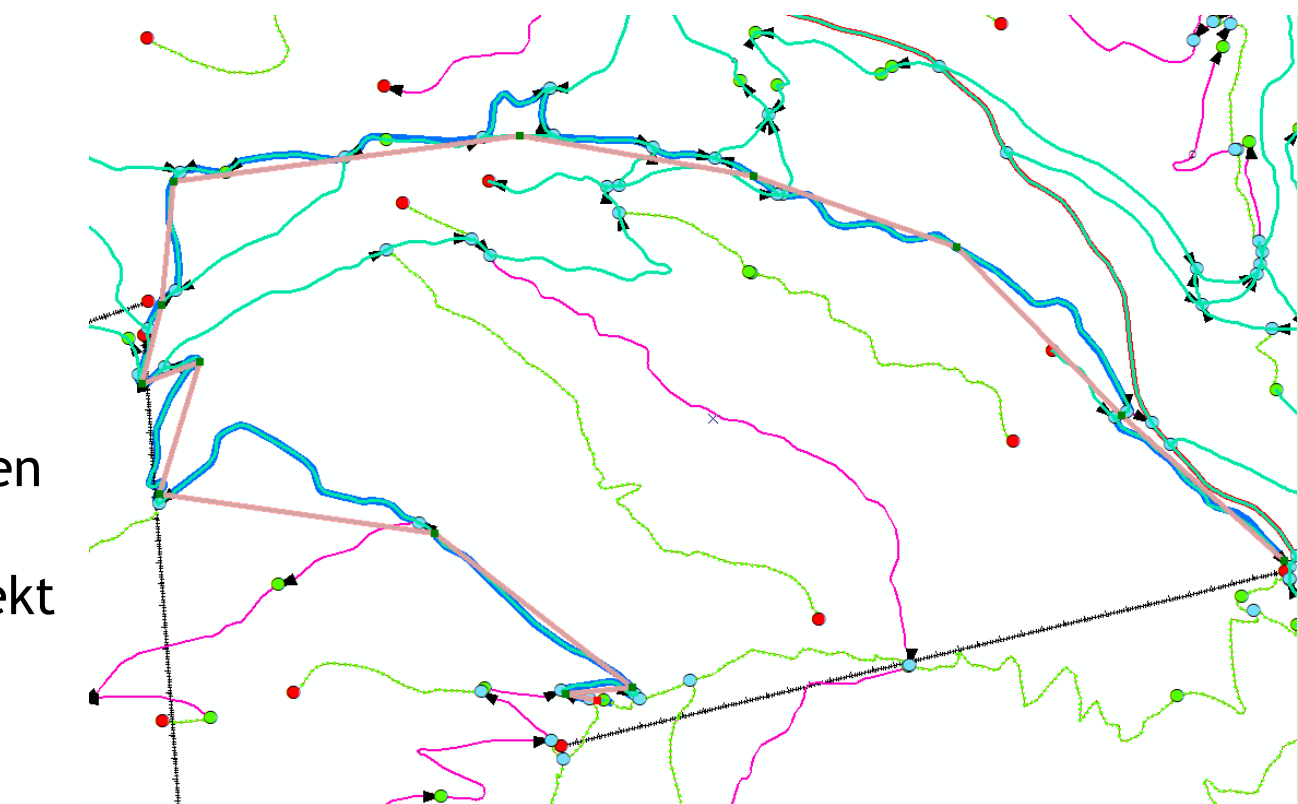

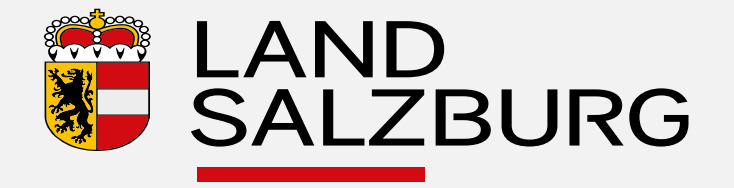

## **Verknüpfung mit Datacycle und Outdooractive**

**AI** 

 $(de)$ 

 $70/$ 

MUE 07 | Karbachalm Tour

FDB ID:

25b0ce55-aa99-406f-b3d4-abf458b8

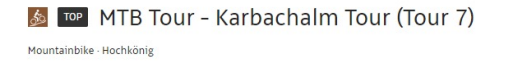

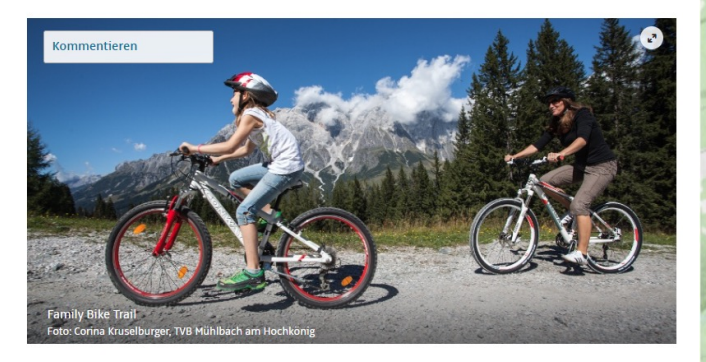

DIE TOUR DETAILS WEGRESCHREIBUNG ANREISE LITERATUR AKTUELLEINEOS AUSRÜSTUNG

Mountainbike, eMTB oder Roadbike?

Hauptsache auf zwei Rädern

Anspruchsvoll, herausfordernd und damit ein wahres Eldorado für Mountainbiker, Roadbiker und eBiker. Das ist die Berglandschaft des Hochkönigs!

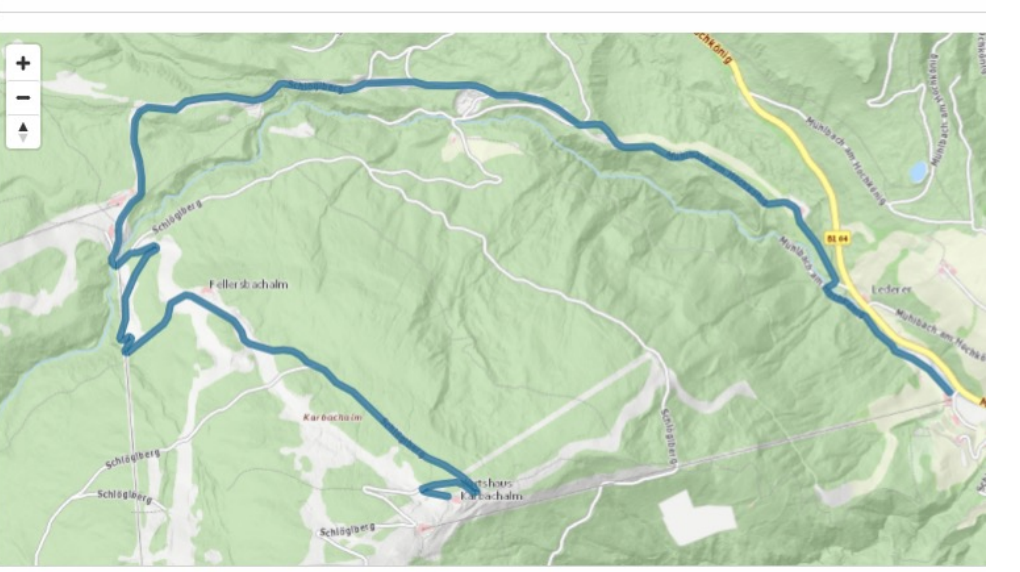

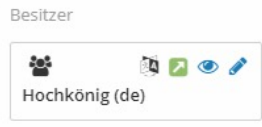

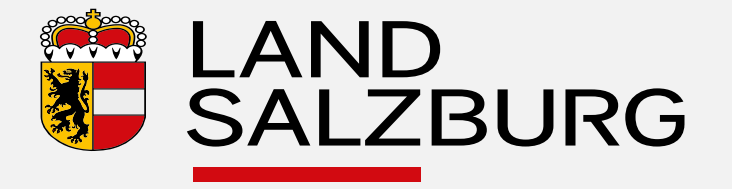

#### **Produkte: SAGIS online**

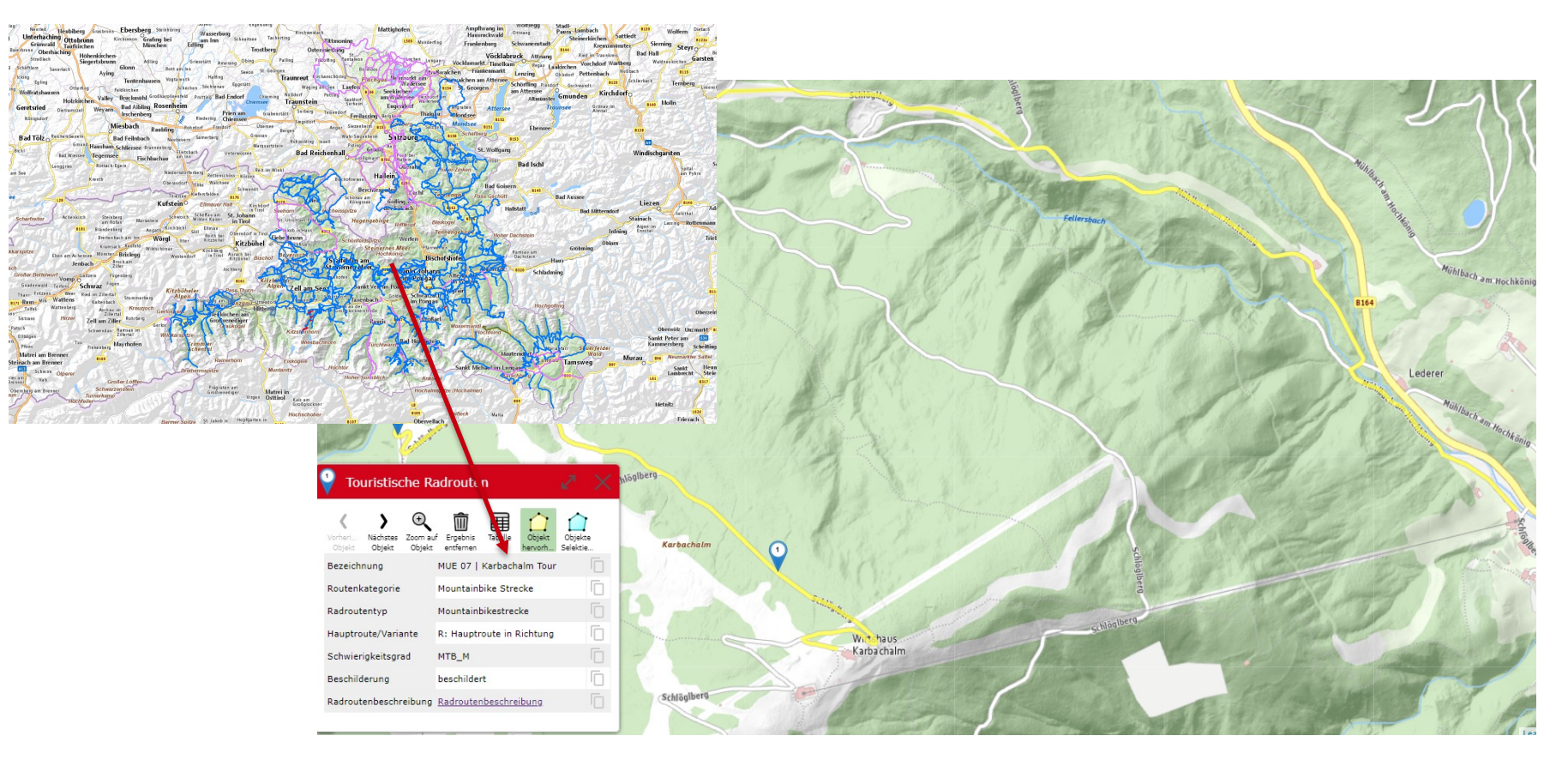

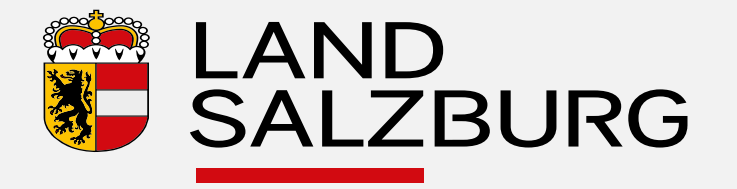

### **Produkte: VAO Radrouter**

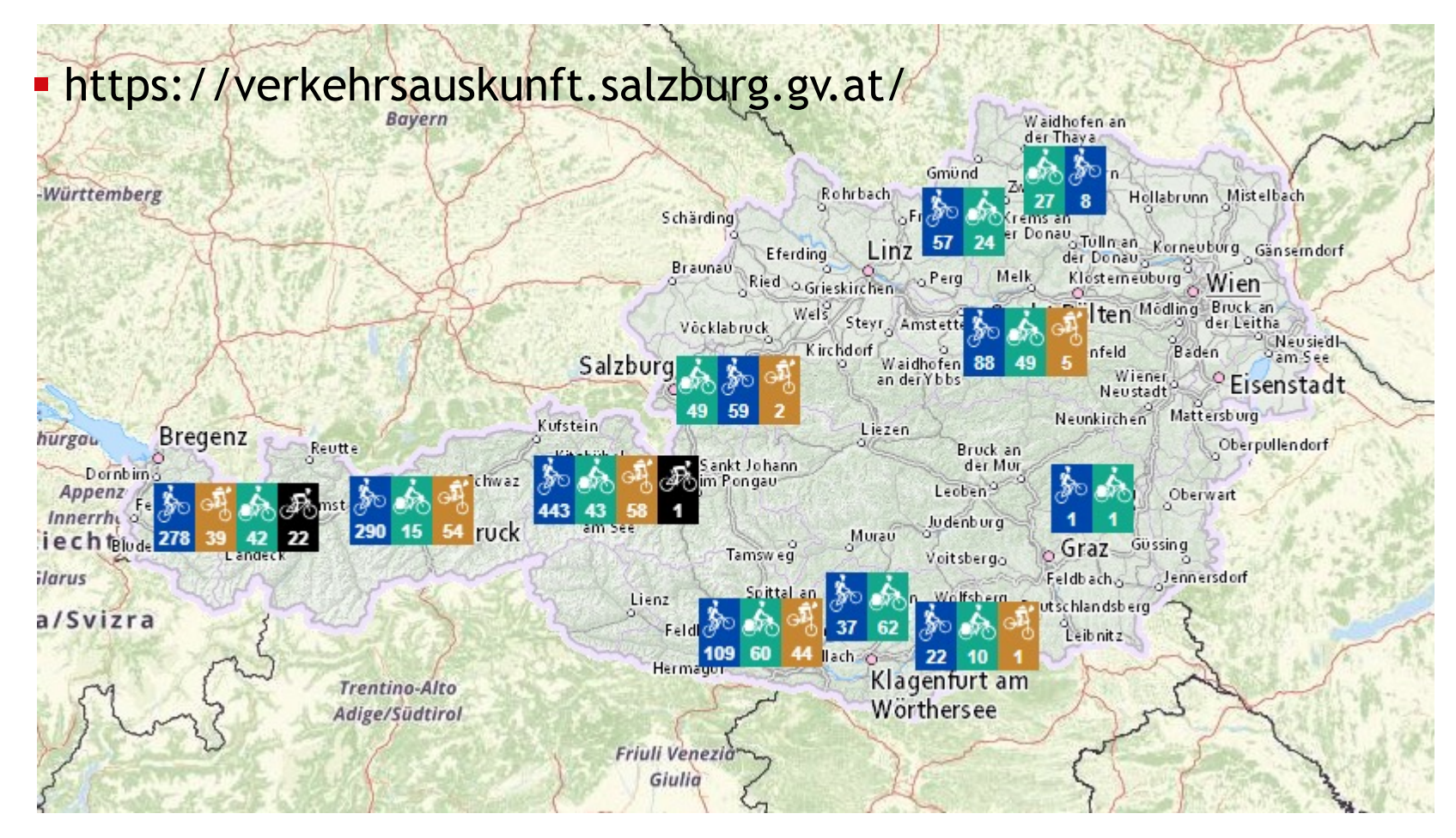

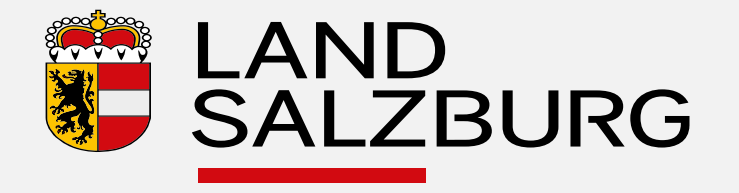

# **Aktualisierungs- und Verbesserungsprozess**

- **Editierumgebung im SAGIS online**  $\rightarrow$  **Fehlermeldung durch TVB**
- § https://www.salzburg.gv.at/api5/datalinq/report/vektorpublik@gipue btvb@gipuebtvb?LAND=Salzburg
- Update in der GIP  $\rightarrow$  Basisnetzverbesserungen, vor allem Nutzungsstreifen
- QM Layer ITS Vienna Region
- § Update des VAO Routers alle zwei Monate

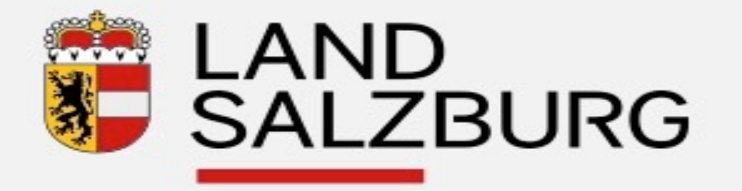

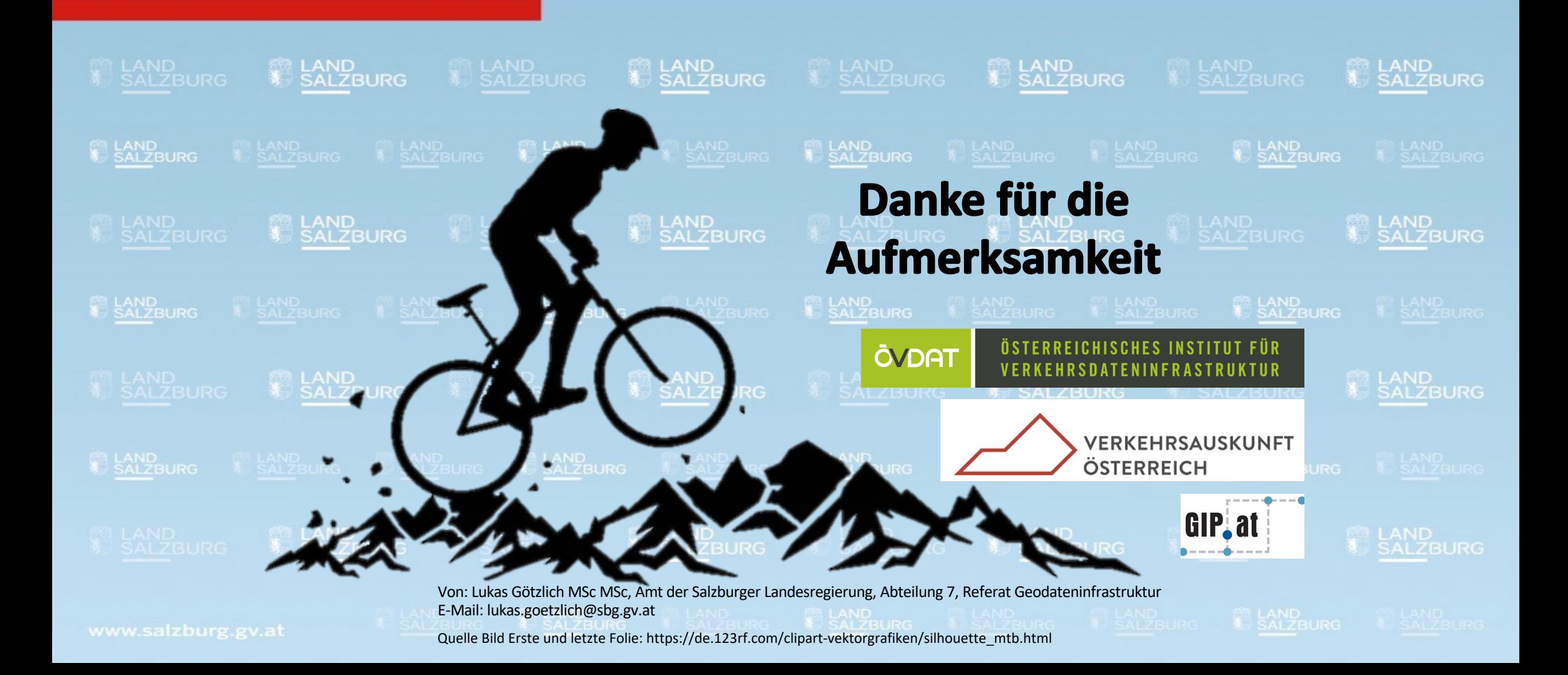